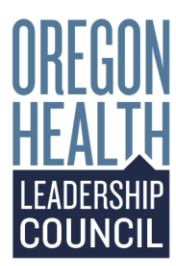

1100 SW Sixth Ave **Suite 1608** Portland, OR 97204

**OneHealthPort Oregon Participants:**

**X Aetna**:

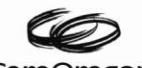

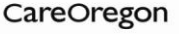

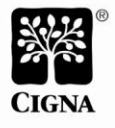

September 13, 2010

Dear Provider, Office Manager, or Clinic Administrator,

**Working with multiple health plans just got easier! Now you can access health plan Web sites through a single, secure Web portal, with one password!**

In cooperation with the Oregon Health Leadership Council, Oregon health plans have arranged with OneHealthPort, Inc. to launch **OneHealthPort Oregon**. This new Web portal provides free, secure access to all participating Oregon health plan and other payor administrative Web sites through **a single login process**. All you need to do is register, create your unique password, and log in. You'll have access to the information you need to conduct most day-to-day tasks efficiently and quickly.

Heath plans participating with OneHealthPort Oregon now:

- 
- Aetna First Choice Health
- CIGNA LifeWise Health Plan of Oregon

Health plans joining November 1, 2010:

• PacificSource Health Plans • Regence BlueCross BlueShield of Oregon

First Choice Health. Health plans joining in 2011:

- 
- 
- Providence Health Plan
- CareOregon Samaritan Health Plans
- HealthNet UnitedHealthcare

You will receive more information from the participating health plans and other payors with whom you work in the coming months. However, you do not need to wait until you are notified to register. Simply visit:

www.onehealthport.com/Oregonindex.php and click the *register* link.

Some health plans may require you to register with their respective Web sites prior to using OneHealthPort for access. However, once their registration process is complete, you may use your OneHealthPort login and password. **If you already participate with OneHealthPort, you will not need to register again to access OneHealthPort Oregon.**

This new single-source Web portal is one of the many ways your feedback is shaping the future of healthcare. It is the first of what we hope will be many initiatives made possible through the collaborative efforts of the Oregon Health Leadership Council. Comprised of physicians and representatives from health systems, hospitals, and health plans, the council was formed to identify and implement initiatives to reduce the rate of increase in healthcare costs and premiums. For more information about the council and its purpose, visit: www.onehealthport.com/Oregonindex.php.

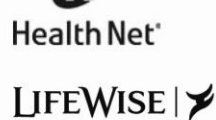

Healthy Employees, Healthy Companies.»

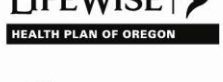

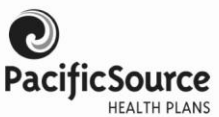

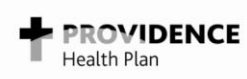

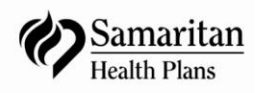

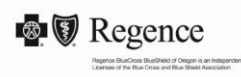

UnitedHealthcare®  $\blacksquare$  AUn

On behalf of all participating Oregon health plans, and the Oregon Health Leadership Council, we look forward to helping you serve your patients with simplified health plan access through OneHealthPort Oregon.

Sincerely,

George Brown, MD Ken Provencher Co-Chairman Co-Chairman Oregon Health Leadership Council Oregon Health Leadership Council

**More About OneHealthPort Oregon**

## **What is OneHealthPort?**

OneHealthPort is a secure portal that opens the door to valuable business and clinical solutions with a single way to sign on to local healthcare sites and online services for healthcare professionals. OneHealthPort *Oregon* is an arm of OneHealthPort that serves Oregon healthcare professionals.

## **How do I register?**

In order to use OneHealthPort Oregon you must be affiliated with a registered organization.

- If your organization is already registered with OneHealthPort, you need to contact the person serving as your organization's "administrator," who is the person within your organization who sets up and maintains your OneHealthPort account. Once you locate your administrator, request that they nominate you to be a subscriber. **If your organization is already registered with OneHealthPort, you will have access to OneHealthPort Oregon (separate registration is not required).**
- As a subscriber, you have certain responsibilities to protect the information you access. Go to subscriber agreement form to view a sample of the agreement each subscriber must accept in order to use OneHealthPort.
- If your organization has not yet registered, you can use OneHealthPort's automated organization registration wizard to register (available at https://saml.onehealthport.com/TACS-AG/orgRegNotice.do). Please note that all organizations will need to enter into a trust agreement and therefore you must have "signing" authority to register your organization.
- Each organization is required to agree to terms and conditions of OneHealthPort use before registration can be complete. Go to organization agreement form to view the organization agreement.

If you experience difficulties, contact OneHealthPort Support by calling 1-800-973-4797.

## **Where can I learn more about OneHealthPort and the registration process?**

Visit OneHealthPort's online FAQ at www.onehealthport.com/use\_ohp and click the FAQ link located on the left side of the Web page.